# **Parsing Input and Formatted Output in C Dealing with Geographic Coordinates**

You will provide an implementation for a complete C program that reads geographic coordinates from an input file, does some simple computations with them, and writes precisely-formatted output to a file.

The geographic coordinates will be represented using longitude and latitude values. If you are unfamiliar with the concept, a good quick explanation can be found at [http://astro.unl.edu/naap/motion1/tc\\_units.html.](http://astro.unl.edu/naap/motion1/tc_units.html) In essence, you can think of each point on the globe as being specified by a longitude/latitude pair, much as a point in the plane is specified by xycoordinates. But, rather than specifying decimal fractions, we usually express the coordinate in terms of degrees, minutes and seconds, where a degree is divide into 60 minutes and a minute is divided into 60 seconds. The units degrees, minutes and seconds are usually represented by the symbols  $\degree$ , ' and ". But here we will use d, m and s, respectively.

Longitude and latitude are calculated with respect to a fixed "origin"; the equator defines latitude 0d 0m 0s and the prime meridian defines longitude 0d 0m 0s (approximately that of Greenwich, England). So this "origin" lies somewhere in the Gulf of Guinea off the west coast of Africa. By convention, points west of the prime meridian have negative longitude, and points east of the origin have positive longitude. Similarly, points north of the equator have positive latitude, and points south of the equator have negative latitude. So, we can (almost) imagine flattening the globe onto a plane, and think of longitude and latitude as x and y coordinates, respectively:

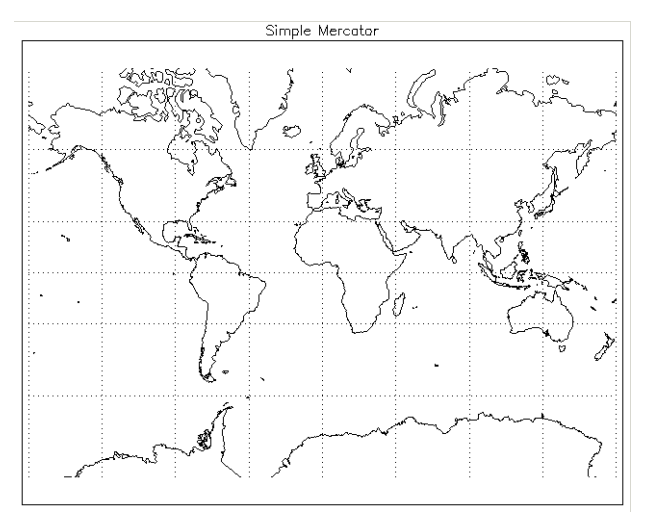

[http://northstar-www.dartmouth.edu/doc/idl/html\\_6.2/Cylindrical\\_Projections.html](http://northstar-www.dartmouth.edu/doc/idl/html_6.2/Cylindrical_Projections.html)

The drawing above is incomplete; it does not show the extreme north or south latitude regions. In fact, it's not possible to do so with this projection. Longitude values range from -180d to 180d, which both correspond to the same position in the middle of the Pacific Ocean. Latitude values range from -90d to 90d.

For example, McBryde Hall is at the coordinates:

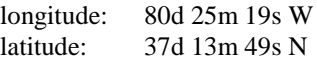

For storage efficiency, longitude and latitude values are often represented in DMS format. For McBryde Hall:

longitude: 0802519W latitude: 371349N

Of course, these values could also be represented in other ways, as total seconds or as decimal degrees.

# **Input Files**

Your program will read an input file that contains a sequence of lines, each containing two longitude/latitude pairs; in other words, each of these lines specifies the locations of two points on the globe. The first line in the file will specify how many lines of such coordinate data are to be processed (could be less than the number of lines in the file):

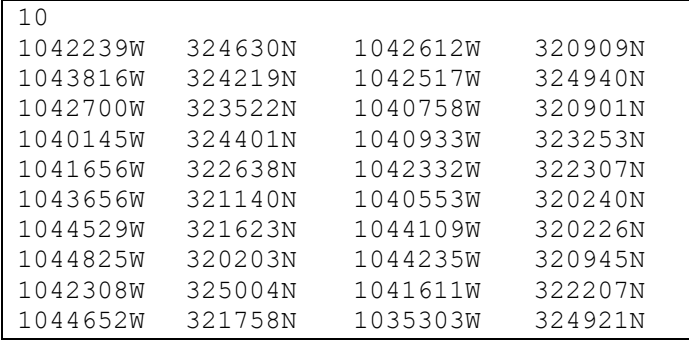

The longitude and latitude values are separated by single tab characters; the last character in the second latitude value will be followed immediately by a newline character. That information may be useful in deciding how to write C code to read the values (or not, depending on your approach).

# **Program Requirements**

Your program will be executed from a CentOS command line as follows (assuming the executable is named  $c02$ ):

CentOS> c02 <name of input file> <name of output file>

The source code for the test driver given with the previous C assignment illustrates dealing with taking file names from the command line, as well as a number of other useful things; you are encouraged to examine that file for inspiration.

Your program must read each line of data from the input file and process that data. The processing involves parsing the given DMS representations for the longitude and latitude values, and printing those values in a more human-friendly format. For example:

1042239W --> 104d 22m 39s W

There are a number of ways to handle this; study the various options for format specifiers that can be used with  $f\$ scanf() and its relations in the C Standard Library. You can save yourself a lot of pain if you find an efficient way to do this, rather than trying to process the input character by character.

You must also compute the distance between the two points, according to the taxicab metric. In short, the taxicab distance between two points is the length of the shortest path between the points, where the path consists of line segments that are either vertical (along a line of longitude) or horizontal (along a line of latitude). You must then report that distance, both in total seconds<sup>[1]</sup>, and in a human-friendly DMS format. See the output file example below.

Aside from those requirements, your implementation must be in a single C source file, and you must make sensible use of user-defined functions in your solution; some aspects of this assignment will probably find their way into future assignments, and useful functions you design here may be useful later as well. Make useful comments in your implementation. The same general guidelines for commenting that you have been taught in your Java courses should provide sufficient guidance.

# **Output Files**

Here is the output file your program should produce from the input file shown above:

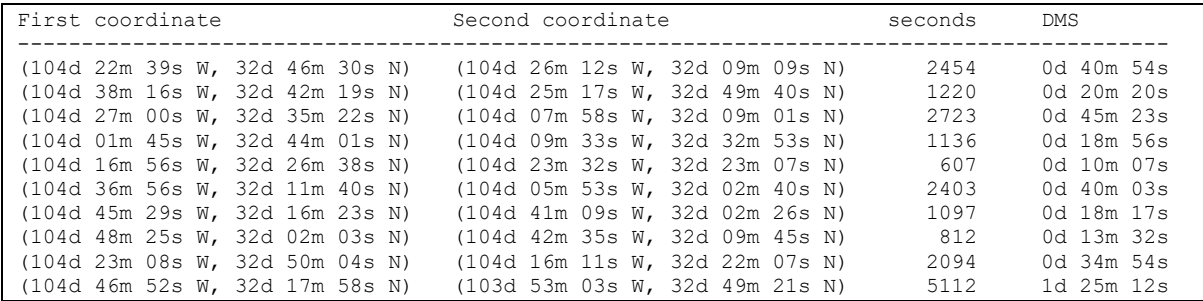

The correctness of your solution will be determined by comparing the output your program produces on selected test data files with the output produced by the reference solution (which produced the output shown above). Formatting matters to some extent:

- you must spell things correctly; capitalization matters
- you must have whitespace (spaces are suggested, not tabs) where whitespace is shown
- you must not have whitespace where none is shown

The comparisons will be done with a tool that treats each line of output as a sequence of strings, and compares the strings. The exact nature of the whitespace does not matter; that is, having a different number of spaces, or even using tab characters, is OK.

# **Getting Started**

A tar file is available, containing the testing/grading code that will be used to grade your solution:

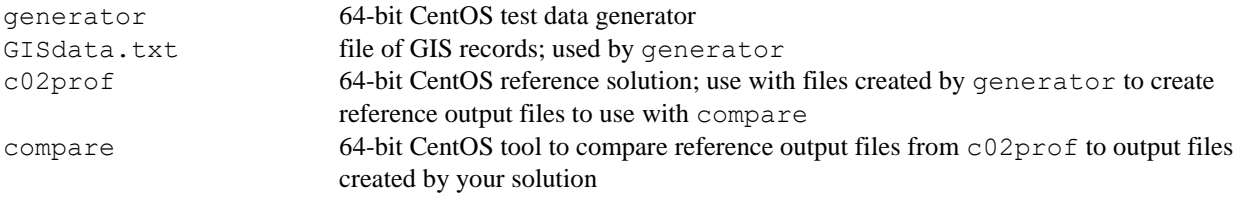

Download the tar file C02Files.tar from the course website and save it on your CentOS 7 installation (or on rlogin), in a directory created for this assignment. Unpack the tar file there. You can do this by executing the command:

CentOS> tar xf C02Files.tar

You can use generator to create input files for testing:

generate <# test cases> GISdata.txt <test data file>

For example:

CentOS> ./generate 10 GISdata.txt TestCases.txt

Once you've written a draft solution and compiled it, you can use the test data file from generator to see how your solution is performing. Let's assume you've named the executable compiled from your solution c02. Then, you can copy your test file, say  $TestCases.txt$ , into the same directory as  $c02$ , and execute your program:

```
CentOS> ./c02 TestCases.txt myResults.txt
```
Now, it's possible you will experience runtime errors or simply not produce any useful output at first; in that case, you will need to debug your solution. Once you are producing sensible output, you can check its correctness. First, run the reference solution on the input file created by generator:

CentOS> ./c02prof TestCases.txt profResults.txt

This will create the file profResults.txt, which contains the correct output for the given input. The lines in this file will also be tagged with point annotations (e.g.,  $[20]$ ), which will be used by the compare tool. Then, run the compare tool to see how you've done, say by executing:

CentOS> ./compare 1 profResults.txt myResults.txt

This should produce an output file named comparison.txt; examine that file to see how your output would be scored. Diagnose and fix errors, and try again. (Be sure to include the '1' on the command line; the comparison tool is designed to be called sequentially on a number of different test sets; we will use that feature in later assignments.)

As you already know, no single passed test demonstrates that your solution is fully correct. Nor will any number of passed tests, in most cases. Therefore, you should be sure to follow the testing process described above with a reasonable number of different test case files, created by generator.

### **Submission and Grading**

You should not submit your solution to the Curator until you can correctly pass tests with the given testing/grading code.

Submit your completed C source file, after careful debugging and testing. It doesn't matter what you name your source file; the Curator renames submissions. Your submission will be compiled, tested and graded by using the supplied tools, but that will be done manually after the due date. A TA will also check to see if your solution violates any of the restrictions given in the header comment for the function; if so, your submission will be assigned a score of zero (0), regardless of how many tests it passes.

If you make multiple submissions of your solution to the Curator, we will grade your last submission. If your last submission is made after the posted due date, a penalty of 10% per day will be applied.

The *Student Guide* and other pertinent information, such as the link to the proper submit page, can be found at:

<http://www.cs.vt.edu/curator/>

# **Pledge**

Each of your program submissions must be pledged to conform to the Honor Code requirements for this course. Specifically, you **must** include the following pledge statement in the submitted file:

```
// On my honor:
//
// - I have not discussed the C language code in my program with
// anyone other than my instructor or the teaching assistants 
// assigned to this course.
//
// - I have not used C language code obtained from another student, 
// the Internet, or any other unauthorized source, either modified
// or unmodified. 
//
// - If any C language code or documentation used in my program 
// was obtained from an authorized source, such as a text book or
// course notes, that has been clearly noted with a proper citation
// in the comments of my program.
//
// - I have not designed this program in such a way as to defeat or
// interfere with the normal operation of the grading code.
//
// <Student Name>
// <Student's VT email PID>
```
### **We reserve the option of assigning a score of zero to any submission that is undocumented or does not contain this statement.**

# **Notes**

<sup>1</sup> The actual arc length of a degree of longitude varies from about 111.3 km at the equator to a limiting value of 0 at the poles; similarly, the actual arc length of a degree of latitude varies from about 110.6 km at the equator to about 111.7 km at the poles. So, the value you are computing doesn't really convey very precise information.

# **Change Log**

Any changes or corrections to the specification will be documented here.

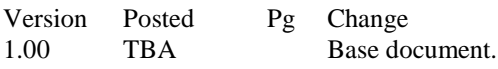